## DSP First

## **Lab 05: FM Synthesis for Musical Instruments - Bells and Clarinets**

**Pre-Lab and Warm-Up:** You should read at least the Pre-Lab and Warm-up sections of this lab assignment and go over all exercises in the Pre-Lab section before going to your assigned lab session.

**Verification:** The Warm-up section of each lab must be completed **during your assigned Lab time** and the steps marked *Instructor Verification* must also be signed off **during the lab time**. One of the laboratory instructors must verify the appropriate steps by signing on the **Instructor Verification** line. When you have completed a step that requires verification, simply demonstrate the step to the TA or instructor. Turn in the completed verification sheet to your TA when you leave the lab.

**Lab Report:** It is only necessary to turn in a report on Section 4 with graphs and explanations. You are asked to **label** the axes of your plots and include a title for every plot. In order to keep track of plots, include your plot *inlined* within your report. If you are unsure about what is expected, ask the TA who will grade your report.

### **1 Introduction**

The objective of this lab is to introduce more complicated signals that are related to the basic sinusoid. These signals, which implement frequency modulation (FM) and amplitude modulation (AM), are widely used in communication systems such as radio and television), but they also can be used to create interesting sounds that mimic musical instruments. There are demonstrations on the CD-ROM that provide examples of these signals for many different conditions.

### **2 Overview**

Frequency modulation (FM) can be used to make interesting sounds that mimic musical instruments, such as bells, woodwinds, drums, etc. The goal in this lab is to implement one or two of these FM schemes and hear the results. We have already seen that FM defines the signal  $x(t)$  as a cosine with time-varying angle

$$
x(t) = A\cos(\varphi(t))
$$

and that the instantaneous frequency changes according to the derivative of  $\varphi(t)$ . If  $\varphi(t)$  is linearly increasing with time *x(t),* is a constant-frequency sinusoid; whereas, if*φ(t)* is quadratic in time, *x(t)* is a chirp signal whose frequency changes linearly in time. FM music synthesis uses a more interesting *φ(t)* one that is sinusoidal. Since the derivative of a sinusoidal *φ(t)* is also sinusoidal, the instantaneous frequency of *x(t)* will oscillate. This is useful for synthesizing instrument sounds because the proper choice of the modulating frequencies will produce a fundamental frequency and several overtones, as many instruments do. The general equation for an FM sound synthesizer is

$$
x(t) = A(t)\cos(\pi f_c t + I(t)\cos(2\pi f_m t + \phi_n) + \phi_c) \qquad \qquad -1 -
$$

where  $A(t)$  is the signal's amplitude. It is a function of time so that the instrument sound can be made to fade out slowly or cut off quickly. Such a function is called an envelope. The constant parameter f*<sup>c</sup>* is called the carrier frequency. Note that when you take the derivative of *φ(t)* to find the instantaneous frequency  $f(t)$ , the result is

$$
f_i(t) = \frac{1}{2\pi} \frac{d}{dt} \varphi(t)
$$

$$
= \frac{1}{2\pi} \frac{d}{dt} (2\pi f_c t + I(t) \cos(2\pi f_c t + \phi_m) + \phi_c)
$$

$$
= f_c - I(t) f_m \sin(2\pi f_m t + \phi_m) + \frac{dI}{dt} \cos(2\pi f_m + \phi_m)
$$

Note that  $f_c$  is a constant in (2). It is the frequency that would be produced without any frequency modulation. The parameter  $f_m$  is called the *modulating* frequency. It expresses the rate of oscillation of  $f(t)$ . The parameters  $\phi_m$  and  $\phi_c$  are arbitrary phase constants, usually both set to  $-\pi/2$  so that  $x(0) = 0$ .<sup>1</sup>

The function  $I(t)$  has a less obvious purpose than the other FM parameters in (1). It is technically called the modulation index envelope. To see what it does, examine the expression for the instantaneous frequency (2). The quantity  $I(t)$   $f<sub>m</sub>$  multiplies a sinusoidal variation of the frequency. If *I*(*t*) is constant or *dt*  $\frac{dl}{dt}$  is relatively small, then  $I(t)$   $f_m$  gives the maximum amount by which the instantaneous frequency deviates from  $f_c$ . Beyond that, however, it is difficult to relate  $I(t)$  to the sound made by  $x(t)$  without some rather advanced mathematical analysis.

In our study of signals, we would like to characterize  $x(t)$  as the sum of several constant*frequency sinusoids instead of a single signal whose frequency changes*. In this regard, the following are facts that can be demonstrated experimentally: when  $I(t)$  is small (e.g.,  $I^{\mathfrak{B}}$  1), low multiples of the carrier frequency  $(f_c)$  have high amplitudes. When  $I(t)$  is large  $(I>4)$ , both low and high multiples of the carrier frequency have high amplitudes. The net result is that *I*(*t*) can be used to vary the harmonic content of the instrument sound (called overtones). When *I*(*t*) is small, mainly low frequencies will be produced. When *I*(*t*) is large, higher harmonic frequencies can also be produced. Since *I*(*t*) is a function of time, the harmonic content will change with time. For more details see the paper by Chowning<sup>1</sup>.

 $1$  Ref: John M. Chowning, "The Synthesis of Complex Audio Spectra by means of Frequency Modulation," Journal of the Audio Engineering Society, vol. 21, no. 7, Sept. 1973, pp. 526–534.

#### **3.1 Chirps and Aliasing**

Use your chirp generation function from Lab 3 to synthesize a "chirp" signal with the following parameters:

- 1. A total time duration of 2.5 seconds where the desired instantaneous frequency starts at 13,000 Hz and ends at 200 Hz.
- 2. Use a sampling rate of  $f_s = 8000$  Hz.

Listen to the signal. What comments can you make regarding the sound of the chirp (e.g., is it linear)? Does it chirp down, or chirp up, or both? Create a spectrogram of your chirp signal. Use the sampling theorem (from Chapter 4 in the text) to help explain what you hear and see.

In addition, make some theoretical calculations by hand: Determine the range of frequencies (in hertz) that will be synthesized by this VI. Make a sketch by hand of the instantaneous frequency versus time. Explain how aliasing affects the instantaneous frequency that is actually heard. Listen to the signal again to verify that it has the expected frequency content.

#### Instructor Verification (separate page)

#### **3.2 Wideband FM**

Using a sampling rate of  $f_s = 8000$  Hz, generate a set of wideband FM "chirps" with sinusoidal modulation according to the formula

$$
x(t) = \cos(2\pi f_0 t + B\sin(2\pi f_m t))
$$

evaluated over the time interval  $0 \le t \le 1.35$  secs.

- (a) First of all, do the case where  $f_0 = 900$  Hz,  $f_m = 3$  Hz and  $B = 200$ . Generate the signal, plot its spectrogram and listen to the signal to see if it corresponds to the spectrogram.
- (b) Make a sketch (by hand) of the instantaneous frequency for the signal in part (a). Instructor Verification (separate page)
- (c) Now, change  $f_m$  to be  $f_m = 30$  Hz and  $B = 20$ , but keep  $f_0 = 900$  Hz. Generate the signal, plot its spectrogram and listen to the signal.
- (d) One again, sketch (by hand) the instantaneous frequency for the signal in part (c) to see if it corresponds to the spectrogram.
- (e) Now, change  $f_m$  to be  $f_m = 300$  Hz and  $B = 2$ , but keep  $f_0 = 900$  Hz. Generate the signal, plot its spectrogram and listen to the signal. This is a case of wideband FM, and the instantaneous frequency concept no longer explains the sound we hear, but you should write a reasonable explanation for the spectrum that you observe.

Instructor Verification (separate page)

When unsure about a command, use help.

#### **4 FM Synthesis of Instrument Sounds**

#### **4.1 Generating the Bell Envelopes**

Now we take the general FM synthesis formula (1) and specialize for the case of a bell sound. The amplitude envelope  $A(t)$  and the modulation index envelope  $I(t)$  for the bell are both decaying exponentials. That is, they both have the following form:

$$
y(t) = e^{-t/\tau} \qquad (3)
$$

where tis a parameter that controls the decay rate of the exponential. Notice that  $y(0) = 1$  and  $y(\tau) = 1/e$ , so tis the time it takes a signal of the form (3) to decay to  $1/e = 36.8\%$  of its initial value. For this reason, the parameter τis called the time constant.

Use (3) to write a LabVIEW VI bellenv.vi that will generate a decaying exponential to be used later in synthesizing a bell sound. Use this basic architecture to build your VI. Because this VI will be used in later labs, be sure to wire the connector pane to create a sub VI like you learned in Lab 2.

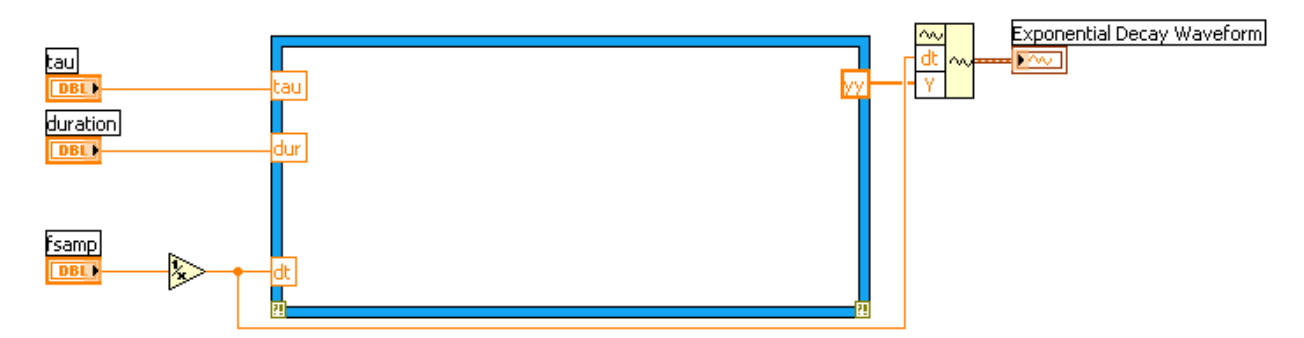

The function will be only one or two lines inside the MathScript node. The first line should define your time vector based on fsamp and dur, and the second generates the exponential (3). The bell's amplitude envelope,  $A(t)$ , and modulation index envelope,  $I(t)$  are identical, up to a scale factor.

$$
A(t) = A_0 e^{-t/\tau}
$$
 and 
$$
I(t) = I_0 e^{-t/\tau}
$$

Hence, one call to the VI will generate the shape for both envelopes.

#### **4.2 Parameters for the Bell**

Now that we have the bell's amplitude and modulation index envelopes, we can create the actual sound signal for the bell by specifying all the parameters in the general FM synthesis formula (1). The frequencies  $f_c$  and  $f_m$  must be given numerical values. The ratio of carrier to modulating frequency is important in creating the sound of a specific instrument. For the bell, a good choice for this ratio is 1:2, e.g.,  $f_c = 110$  Hz and  $f_m = 220$  Hz.

Now write a simple VI bell.vi that implements (1) to synthesize a bell sound. Your function should call bellenv.vi to generate  $A(t) = A_0 e^{-t/\tau}$  and  $I(t) = I_0 e^{-t/\tau}$ . You will have to add this input to the following architecture to create the desired VI.

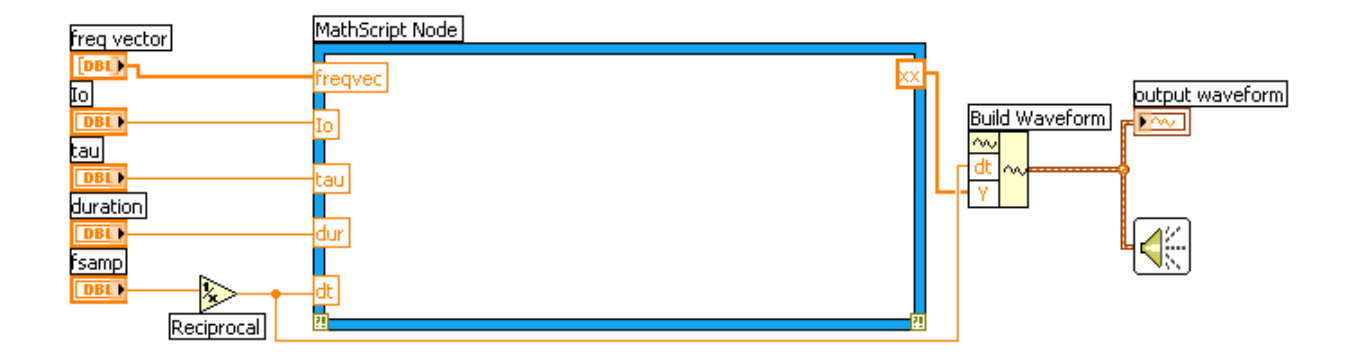

#### **4.3 The Bell Sound**

Test your bell VI using the parameters of case #1 in the table. Play it with the soundsc.vi at 11,025 Hz.<sup>2</sup> Does it sound like a bell? The value of  $I_0 = 10$  for scaling the modulation index envelope is known to give a distinctive sound. Later on, you can experiment with other values to get a variety of bells.

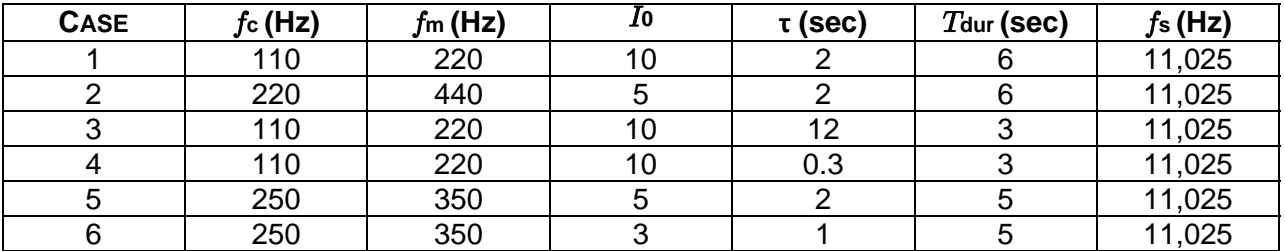

The frequency spectrum of the bell sound is very complicated, but it does consist of spectral lines, which can be seen with a spectrogram. Among these frequencies, one spectral line will dominate what we hear. We would call this the *note frequency* of the bell. It is tempting to guess that the note frequency will be equal to  $f_c$ , but you will have to experiment to find the true

 $2$  A higher sampling rate of 11,025 Hz is used because the signal contains many harmonics, some of which might alias if a lower fs were used. You should experiment with lower values of fs to see if you can hear a difference, e.g., fs  $= 8000$  Hz.

answer. It might be  $f_m$ , or it might be something else—perhaps the fundamental frequency which is the greatest common divisor of  $f_c$  and  $f_m$ .

For each case in the table, do the following:

- (a) Listen to the sound by playing it with soundsc.vi.
- (b) Calculate the fundamental frequency of the "note" being played. Explain how you can verify by listening that you have the correct fundamental frequency.
- (c) Describe how you can hear the frequency content changing according to  $I(t)$ . Plot  $f(t)$ versus *t*for comparison.
- (d) Display a spectrogram of the signal. Describe how the frequency content changes, and how that change is related to  $I(t)$ . Point out the "harmonic" structure of the spectrogram, and calculate the fundamental frequency,  $f_0$ .
- (e) Plot the entire signal and compare it to the envelope  $A(t)$  generated by belleny. vi.
- (f) Plot about 100–200 samples from the middle of the signal and explain what you see, especially the frequency variation.

*If you are making a lab report, do the plots for two cases—choose one of the first four and one of the last two. Write up an explanation only for the two that you choose.*

#### **4.4 Comments about the Bell**

Cases #3 and #4 are extremes for choosing the decay rate  $\tau$ . In case #3, the waveform does not decay very much over the course of three seconds and sounds a little like a sum of harmonically related sinusoids. With a "faster" decay rate, as in case #4, we get a percussionlike sound. Modifying the fundamental frequency  $f_0$  (determined in part (d) above) should have a noticeable effect on the tone you hear. Try some different values for  $f_0$  by changing  $f_c$  and  $f_m$ , but still in the ratio of 1:2. Describe what you hear.

Finally, experiment with different carrier to modulation frequency ratios. For example, in his paper, Chowning uses a fundamental frequency of  $f_0 = 40$  Hz and a carrier to modulation frequency ratio of 5:7. Try this and a few other values. Which parameters sound "best" to you?

## **5 Optional: CMajor Scale**

Finally, synthesize other note frequencies. For example, try to make the C-major scale (defined in Lab 3) consisting of seven consecutive notes.

# **Lab 05 INSTRUCTOR VERIFICATION PAGE**

*For each verification, be prepared to explain your answer and respond to other related questions that the lab TA's or professors might ask. Turn this page in at the end of your lab period.* 

Name: \_\_\_\_\_\_\_\_\_\_\_\_\_\_\_\_\_\_\_\_\_\_\_\_\_\_\_ Date of Lab: \_\_\_\_\_\_\_\_\_\_\_\_\_\_

Part 3.1 Aliasing of the linear FM Chirp:

Verified: \_\_\_\_\_\_\_\_\_\_\_\_\_\_\_\_\_\_\_\_\_\_\_\_\_\_ Date/Time: \_\_\_\_\_\_\_\_\_\_\_\_\_\_\_

Part 3.2(a),(b) Sinusoidal FM Signal Generation:

Verified: \_\_\_\_\_\_\_\_\_\_\_\_\_\_\_\_\_\_\_\_\_\_\_\_\_\_ Date/Time: \_\_\_\_\_\_\_\_\_\_\_\_\_\_\_

Part 3.2(e) Explain why the Wideband FM Spectrogram has the characteristics that you observe. Does the spectrogram match your "hearing" experience when you listen to the sound in part (e)? Compare your observations to the spectrogram of other signals that you have seen in the lecture or in the lab. Write a short explanation in the space below:

Verified: \_\_\_\_\_\_\_\_\_\_\_\_\_\_\_\_\_\_\_\_\_\_\_\_\_\_ Date/Time: \_\_\_\_\_\_\_\_\_\_\_\_\_\_\_

## **6 Woodwinds**

As an alternative to the bell sounds, this section shows how different parameters in the same FM synthesis formula (1) will yield a clarinet sound, or other woodwinds.

#### **6.1 Generating the Envelopes for Woodwinds**

There is a function on the CD-ROM called woodwenv which produces the functions needed to create both the  $A(t)$  and  $I(t)$  envelopes for a clarinet sound. The file header looks like this:

```
function [y1, y2] = woodwenv(att, sus, rel, fsamp)
%WOODWENV produce normalized amplitude and modulation index 
% functions for woodwinds 
% 
% usage: [y1, y2] = woodwenv(att, sus, rel, fsamp);
% 
% where att = attack TIME
% sus = sustain TIME
% rel = release TIME% fsamp = sampling frequency (Hz)% returns: 
% y1 = (NORMALIZED) amplitude envelope 
% y2 = (NORMALIZED) modulation index envelope
% 
% NOTE: attack is exponential, sustain is constant, 
% release is exponential 
The outputs from woodwenv are normalized so that the minimum value is zero and the max is 
one. Try the 
following statements to see what the function produces: 
f\text{samp} = 8000;
Ts = 1/fsamp;tt = delta : Ts : 0.5;[y1, y2] = woodwenv(0.1, 0.35, 0.05, fsamp);
subplot(2,1,1), plot(tt,y1), grid on
subplot(2,1,2), plot(tt,y2), grid on
```
### **6.2 Scaling the Clarinet Envelopes**

Since the woodwind envelopes produced by woodwenv range from 0 to 1, some scaling is necessary to make them useful in the FM synthesis equation (1). In this section, we consider the general process of linear re-scaling. If we start with a normalized signal  $y_{\text{norm}}(t)$  and want to produce a new signal whose max is  $y_{\text{max}}$  and whose min is  $y_{\text{min}}$ , then we must map 1 to  $y_{\text{max}}$  and 0 to  $y_{\text{min}}$ . Consider the linear mapping:

 $y$ new $(t) = \sqrt{y}$ norm $(t) + \sqrt{4}$ 

Determine the relationship between  $\sim$  and  $\sim$  and  $y_{\text{max}}$  and  $y_{\text{min}}$ , so that the max and the min of  $y$ new $(t)$  are correct.

```
Test this idea in MATLAB by doing the following example (where \sim= 5 and \sim= 3):
```

```
ynorm = 0.5 + 0.5*sin( pi*[0:0.01:1]);
subplot(2,1,1), plot(ynorm) 
alpha = 5; beta = 3;
ynew = alpha*ynorm + beta; %<------ Linear re-scaling 
subplot(2,1,1), plot(ynew) 
max(ynorm), min(ynorm) %<--- ECHO the values 
max(ynew), min(ynew) 
What happens if we make \sim negative?
Write a short one-line function that implements (4) above. Your function should have the 
following form: 
function y = scale(data, alpha, beta).
```
What happens if we make  $\sim$  negative? Write a short one-line function that implements (4) above. Your function should have the following form:

function  $y = scale(data, alpha, beta)$ .

### **6.3 Clarinet Envelopes**

For the clarinet sound, the amplitude  $A(t)$  needs no scaling—the MATLAB function sound will automatically scale to the maximum range of the D/A converter. Thus,  $A(t)$  equals the vector y1. From the plot of y1 shown in Fig. 1, it should be obvious that this envelope will cause the sound to rise quickly to a certain volume, sustain that volume, and then quickly turn off.

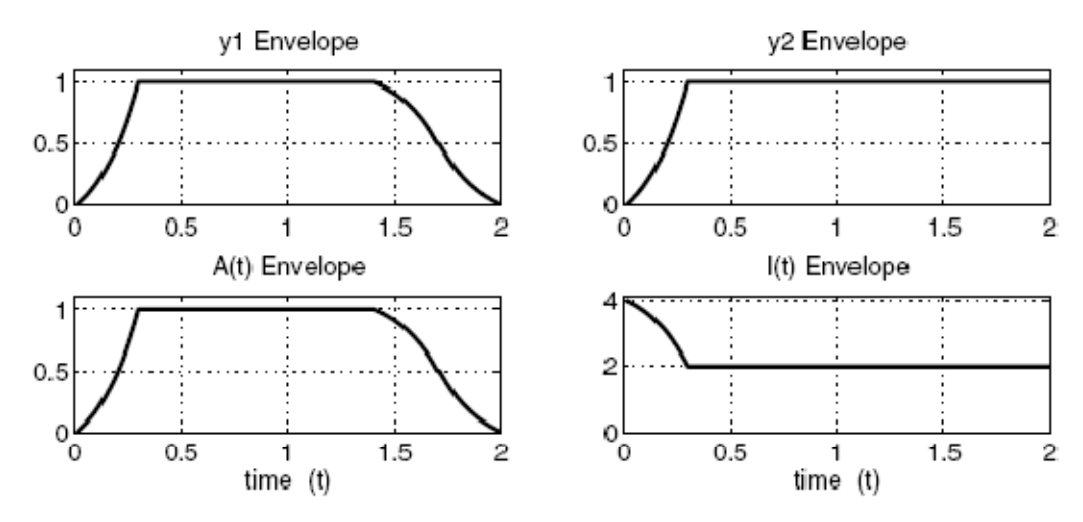

Figure 1: Envelopes for the woodwinds. The functions  $A(t)$  and  $I(t)$  are produced by scaling y1 and y2, the outputs of woodwenv.

The modulation index envelope,  $I(t)$ , however, does not equal y2. The range for  $I(t)$  lies between 2 and 4 as in Fig. 1. Furthermore, there is an inversion so that when y2 is zero,  $I(t)$ should equal 4, and when y2 is one,  $I(t)$  should be 2. Using this information solve for the appropriate *α*and *β*then use scale to produce the modulation index envelope function (I) for a clarinet sound.

## **6.4 Parameters for the Clarinet**

So far we have a general equation for FM signals, an amplitude envelope for the clarinet, and a modulation index envelope for the clarinet. To create the actual sound signal for the clarinet, we need to specify the additional parameters in (1). The ratio of carrier to modulating frequency is important in creating the sound of a specific instrument. For the clarinet, this ratio should be 2:3. The actual note frequency will be the greatest common divisor of the carrier and modulating frequencies. For example, when we choose  $f_c = 600$  Hz and  $f_m = 900$  Hz, the synthesized signal will have a fundamental frequency of  $f_0 = 300$  Hz.

Write a simple M-file clarinet.m that implements the FM synthesis equation (1) to synthesize a clarinet note. Your function should generate the envelopes  $A(t)$  and  $I(t)$  using textitscale and textttwoodwenv. The function header should look like this:

function  $yy =$  clarinet(f0, Aenv, Ienv, dur, fsamp) %CLARINET produce a clarinet note signal % % usage:  $yy =$  clarinet(f0, Aenv, lenv, dur, fsamp) % % where:  $f0 =$  note frequency % Aenv = the array holding the  $A(t)$  envelope %  $lenv =$  the array holding the  $I(t)$  envelope  $%$  dur = the amount of time the signal lasts % fsamp  $=$  the sampling rate

## **6.5 Experiment with the Clarinet Sound**

Using your clarinet() function, create a 250 Hz clarinet note with  $f_s = 8000$  or 11,025 Hz. Play it with the sound( xnote, fs ) function. Does it sound like a clarinet? How can you verify that its fundamental frequency is at 250 Hz?

Explain how the modulation index  $I(t)$  will affect the frequency content versus time of the clarinet

sound. Describe how you can hear the frequency content changing according to  $I(t)$ ? Plot the instantaneous frequency  $f_i(t)$  versus tfor comparison.

Plot the entire signal and compare it to the amplitude envelope function y1 in Fig. 1. Plot about 100–200 samples from the middle of the signal and explain what you see.